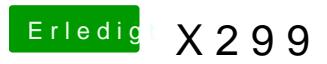

Beitrag von apfelnico vom 11. Oktober 2017, 03:01

Was immer dieses Device auch tut, ein Treiber ist dafür geladen, es läuft &